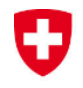

# **Merkblatt über Seenotfunkbaken (EPIRB)**

## **1. IBRD (International 406 MHz Beacon Registration Database) von COSPAS-SARSAT**

Gemäss einer Resolution der Generalversammlung der Internationalen Seeschifffahrtsorganisation (IMO) muss jedes Land eine Datenbank für die Registrierung der auf seinen Schiffen mitgeführten EPIRB's (Emergency Position Indicating Radio Beacons - Seenotfunkbaken) einrichten oder bezeichnen. Diese Datenbanken sollen in der Lage sein, in Notfällen umgehend Informationen über Schiffsdaten, Besitzverhältnisse und Kontaktpersonen zu erteilen.

Im Weiteren haben Staaten eine Meldestelle zu unterhalten, welche 24 Stunden betrieben sind. Im Auftrag des Schweizerischen Seeschifffahrtsamtes in Basel übernimmt diese Aufgabe das MRCC (Maritime Rescue Coordination Center) Zürich, welches durch die Schweizerischen Rettungsflugwacht (REGA) betrieben wird. Diese Dienststelle ist rund um die Uhr besetzt.

Die Schweiz hat als Datenbank gemäss der Resolution die internationale Datenbank IBRD der COS-PAS-SARSAT bezeichnet. Diese bietet Gewähr für einen uneingeschränkten Zugang zu den EPIRB-Daten für alle in einer Rettung involvierten Stellen, **sofern die Angaben vom Schiffseigner selbstständig und vollständig in der COSPAS-SARSAT - Datenbank hinterlegt worden sind!**

## **2. Ablauf bei einer Alarmierung durch eine 406 MHz-EPIRB**

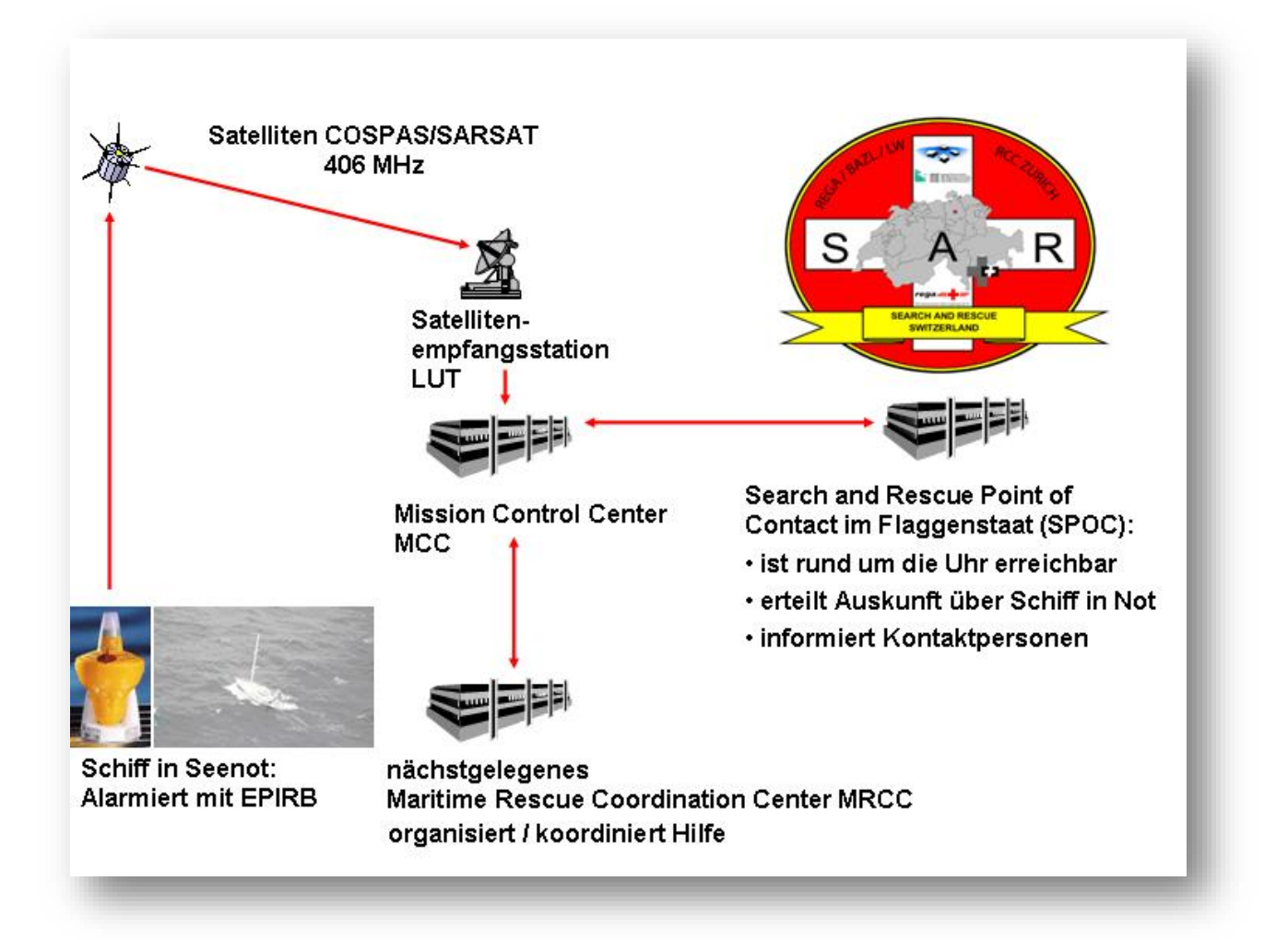

Die von einem der COSPAS SARSAT Satelliten empfangenen Signale einer EPIRB werden via Local User Terminal (LUT) und Mission Control Center (MCC) an das der Notfallposition zuständigen Maritime Rescue Coordination Center (MRCC) weitergeleitet.

Die Alarmierung enthält im Wesentlichen nur die in der EPIRB einprogrammierte MMSI-Nummer und die Notfallposition. Weitere Angaben stehen dem empfangenden MRCC in einem Alarmprotokoll nicht zur Verfügung. Das für die Rettung zuständige MRCC kann alle notwendigen Angaben aus der mit Passwort geschützten Datenbank entnehmen. Der Search and Rescue Point of Contact (SPOC) des Flaggenstaates bietet Unterstützung bei allfälligen Abklärungen und unterstützt das MRCC welches die Rettung leitet.

Stammt der Alarm von einem Schweizer Schiff, wird dieser vom FMCC Toulouse an das zuständige MRCC des betreffenden Rettungs-Seegebietes und zusätzlich an das MRCC Zürich (Flaggenstaat Schweiz) weitergeleitet. Dieses kann mit den Kontaktpersonen Verbindung aufnehmen, unterstützende Informationen und Details einholen und an die für Suche und Rettung zuständigen MRCC weitergeben.

Damit bei einem Alarm die Abwicklung effizient stattfinden kann, ist es unerlässlich, dass die Schiffseigner die an Bord mitgeführte EPIRB vollständig in der IBRD registrieren und die darin erfassten Angaben auch nachführen.

Die in der COSPAS/SARSAT hinterlegten Angaben werden selbstverständlich streng vertraulich gehandhabt und dienen ausschliesslich einer raschen und effizienten Abwicklung bei einer allfälligen Alarmierung mittels einer EPIRB.

### **3. Registrierungsprozess für EPIRB durch den Eigentümer / Halter**

Gemäss Beschluss des Schweizerischen Seeschifffahrtsamtes in Basel (SSA), sollen Eigentümer von EPIRB (Emergency Position Indicating Radio Beacon) diese Notfunkbaken in eigener Verantwortung in der **IBRD** (International 406 MHz Beacon Registration Database) von COSPAS-SARSAT registrieren.

In der EPIRB muss die vom BAKOM zugeteilte MMSI-Nummer einprogrammiert werden<sup>1</sup>. Beim Erwerb einer Notfunkbake erhält der Schiffseigner vom EPIRB - Lieferanten ein Programmierungsprotokoll. Die darin aufgeführten Daten dienen der einwandfreien Identifizierung der EPIRB.

Unter dem Link **[www.406registration.com](https://www.406registration.com/)** legt der Schiffseigner ein persönliches Benutzerkonto (Account) an, um die technischen und persönlichen Daten zu hinterlegen damit diese den MRCC zur Verfügung stehen. Eine Nachführung bzw. Anpassung sowie die Erfassung von Routen oder temporären Einsatzorten ist ebenso möglich.

#### **Sofern auf dem Schiff ein Satellitentelefon mitgeführt wird, ist es empfehlenswert diese Angaben ebenfalls in der Datenbank unter der entsprechenden Rubrik einzutragen. Im Bedarfsfall kann das Schiff durch die Notfallorganisation direkt kontaktiert werden.**

Nach erfolgter Registrierung kann ein Datenblatt mit allen gespeicherten Angaben vom System erstellt werden lassen und im PDF-Format gespeichert und ausgedruckt werden.

### **Diese Registrierung sowie die Datenpflege sind kostenlos.**

In regelmässigen Abständen versendet das System eine Aufforderung zur Datenüberprüfung. Wird der Status auf "OUT OF SERVICE" oder "ausser Betrieb", "gestohlen", "verkauft", "vernichtet", "verloren" oder "ersetzt" gesetzt, erfolgt keine Aufforderung. Achten Sie also bitte darauf, eine gültige E-Mail-Adresse anzugeben.

Wird eine EPIRB im Occasionshandel erworben, muss der Registrierungsprozess genau gleich ablaufen. Die EPIRB muss unbedingt mit der vom BAKOM zugeteilten MMSI-Nummer umcodiert werden. Wenn der Vorbesitzer den Status dieser EPIRB in der IBRD auf "verkauft" gesetzt hat können die Daten unter www.406registration.com entsprechend angepasst werden. Verlangen Sie die Log-In Daten des Vorbesitzers, da eine EPIRB mit derselben HEX\_ID nur einmalig erfasst werden kann.

-

<sup>1</sup> <http://www.cospas-sarsat.int/en/documents-pro/beacon-regulations-handbook>

EPIRB dürfen nicht leihweise auf einem anderen Schiff mitgeführt werden, es sei denn, sie werden vorübergehend für dieses andere Schiff registriert und entsprechend umcodiert (MMSI muss zu dem Schiff passen, auf welchem die EPIRB mitgeführt wird). In solchen Fällen sind die Angaben in der IBRD nachzuführen.

Unter <https://www.eda.admin.ch/content/dam/smno/de/documents/IBRD-Kurzanleitung-DE.pdf> steht Ihnen eine Anleitung zur Erfassung zur Verfügung.

## **4. Annullieren eines Fehlalarms**

Wird auf einer Yacht unter Schweizer Flagge festgestellt, dass eine EPIRB fälschlicherweise aktiviert worden ist, muss unverzüglich die SRR (Search and Rescue Region), in dessen Gewässer sich das Schiff befindet, über das nächstgelegene MRCC informiert werden. Die EPIRB muss deaktiviert werden. Die Information des MRCC hat mit den zur Verfügungen stehenden Kommunikationsmitteln gemäss dem Prozedere nach Radioreglement zu erfolgen (Bsp. Kanal 16).Teilen Sie bitte mit, dass es sich um einen Fehlalarm handelt, damit die Rettungsauslösung gestoppt werden kann. Ohne diese Nachricht wird eine Rettung ausgelöst.

Sollte kein Kontakt mit dem MRCC hergestellt werden können, informieren Sie bitte das MRCC Schweiz.

Die Telefonnummer der Einsatzzentrale lautet: +41 58 654 39 38 oder +41 33 333 33 33

Das MRCC Zürich benötigt die folgenden Informationen:

MMSI, Rufzeichen, Schiffsname, aktuelle Position des Schiffes, Name der meldenden Person.

Das MRCC Zürich informiert sofort das zuständige MRCC im entsprechenden Seegebiet (SRR).

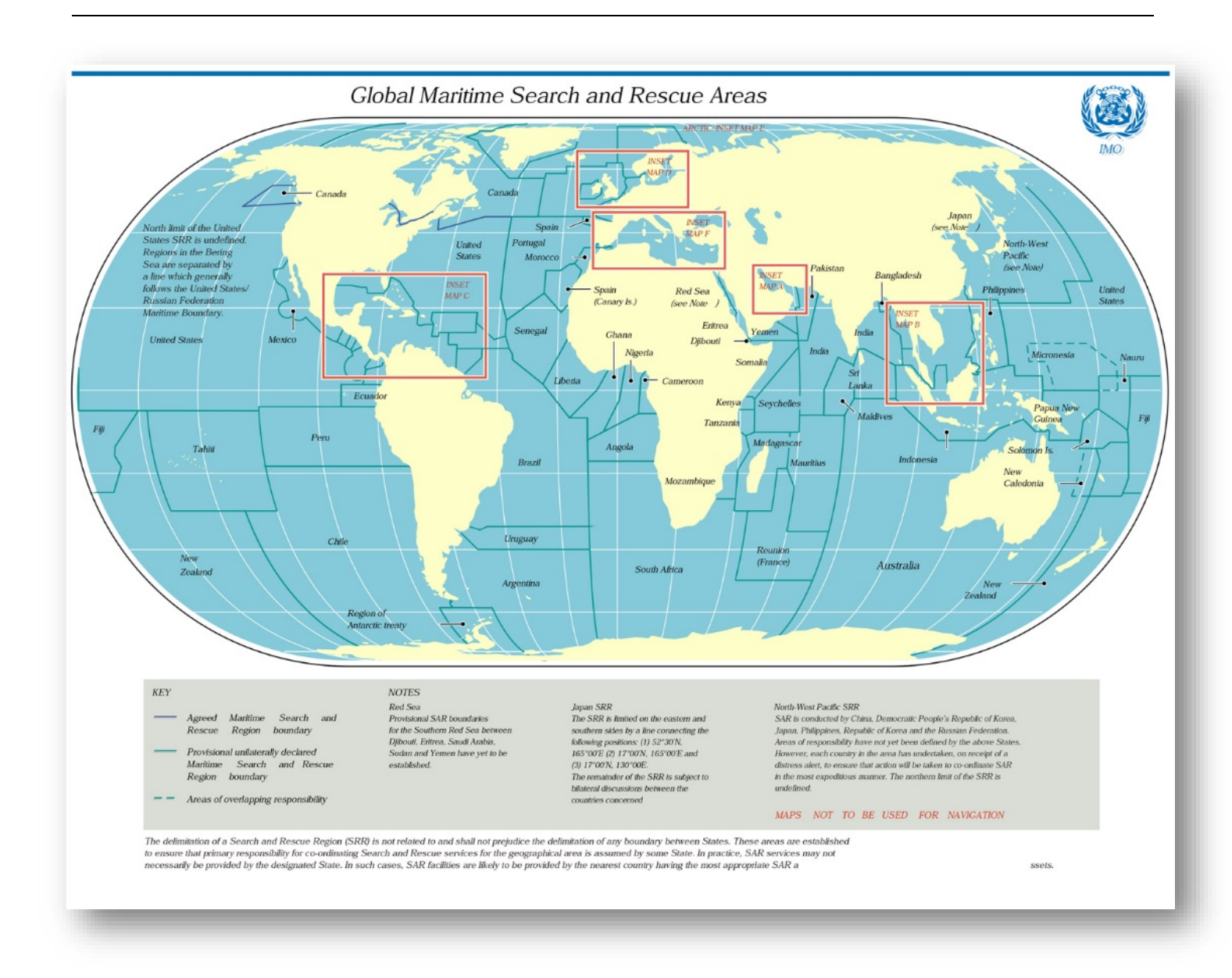

*Abbildung 1Karte der SRR Gebiete Weltweit*